C++ School 8-12 June, DESY

# Our Small C++ Project

A simple MC generator to calculate Z production at Born level

### Cross section

The Born level cross section is phase space integral of the matrix elements and the observable and it is convoluted to the parton distribution functions (PDFs):

$$\sigma = \int_0^1 d\eta_a \int_0^1 d\eta_b \int d\Gamma(\eta_a, \eta_b; \{p, f\}_m)$$

$$\times f_{a/A}(\eta_a, \mu^2) f_{b/B}(\eta_b, \mu^2)$$

$$\times |M(\{p, f\}_m)|^2 F(\{p, f\}_m)$$
Matrix element

Observables

The event is an array of *momenta* and *flavor* of the incoming and outgoing partons.

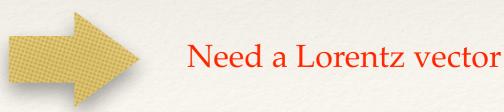

#### Lorentz vector: Three vector

Lorentz vector has 3 space-like and 1 time-like component. The space-like part is the usual three vector with X, Y, Z component. Thus first we want to define a class that represents three vectors.

```
class threevector
protected:
  // data member
  double _M_x, _M_y, _M_z;
  // constructors
  threevector(const threevector&) = default; // defaulted copy constructor
       elements access
  // aritmethic operators
  // +=, -=, *=, /=
  double mag2 () const { return _M_x*_M_x + _M_y*_M_y + _M_z*_M_z;}
  double perp2() const { return _M_x*_M_x + _M_y*_M_y;}
            magnitude and the transverse component
  double mag () const { return std::sqrt(this -> mag2());}
  double perp() const { return std::sqrt(this -> perp2());}
            azimuth and polar angles
  double phi() const { return _M_x == 0.0 \&\& _M_y == 0.0 ? 0.0 : std::atan2(<math>_M_y, _M_x);}
  double theta() const {
    double p = this -> perp();
    return p == 0.0 \&\& _M_z == 0.0 ? 0.0 : std::atan2(p, _M_z);
};
```

- Write the header file threevector.h
- We *don't need* **cc** file since every functions are simple and they can be inline.
- Play with, try the arithmetic operators with simple examples.

#### Three vector

At the end of the day you should be able to do something like this:

```
#include <iostream>
#include "threevector.h"
using namespace std;
int main()
  threevector a(1.0,2.0,3.0), b(5.0,6.0,7.0), c;
  c = a+b;
  cout << "c = a+b = "<< c<< endl;
  c = a-b;
  cout << "c = a+b = "<< c<< endl;
  cout<<"a*b = "<<a*b<<c<endl;</pre>
  cout << "a*2.0 = "<< a*2.0 << c<< endl;
  cout << "a/2.0 = "<< a/2.0 << c<< endl;
  return 0;
```

```
#ifndef __SCHOOL_THREEVECTOR_H__
#define __SCHOOL_THREEVECTOR_H__ 1
// Standard includes
#include <cmath>
#include <iostream>
namespace school {
  class threevector
 protected:
   // data member
   double _M_x, _M_y, _M_z;
 }; //class threevector
} // namespace school
#endif
```

- Class threvector with three double variables as data member (x, y, z).
- They are in protected field. Available for the inherited classes but not visible from outside

```
class threevector
protected:
      data members
  double _M_x, _M_y, _M_z;
public:
  // constructors
  threevector(double x = 0.0, double y=0.0, double z=0.0)
    : _M_x(x), _M_y(y), _M_z(z) {}
  // copy
  threevector(const threevector&) = default;
  threevector& operator=(const threevector&) = default;
  // destructor
  ~threevector() = default;
```

- The default constructor creates null vector.
- We have one no trivial constructor.
- Copy operators and destructor can be defaulted, since we have simple data members (no dynamic memory allocation in the class).

```
class threevector
protected:
 // data member
 double _M_x, _M_y, _M_z;
public:
 // elements access
 const double& X() const { return _M_x;}
  const double& Y() const { return _M_y;}
 const double& Z() const { return _M_z;}
 double& X() { return _M_x;}
  double& Y() { return _M_y;}
  double& Z() { return _M_z;}
```

- Since the data members are protected we need functions to get access to the elements.
- Constant operators are READ OLNY operations.
- Non-constant operators can READ-WRITE.

```
threvector v(1.,2.,3.);
v.X() = 12.0; // changes v._M_x to 12.0
```

```
class threevector
protected:
  // data member
  double _M_x, _M_y, _M_z;
public:
       computed assignments
  threevector& operator+=(const threevector& a) {
    _{M_x} += a._{M_x}; _{M_y} += a._{M_y}; _{M_z} += a._{M_z};
    return *this;
  threevector& operator*=(double a) {
    _{M_x} *= a; _{M_y} *= a; _{M_z} *= a;
    return *this;
  // similarly the operators -= and /=
};
```

- The computed assignment operators are member function. The left argument is always the current object (\*this) that owns the operator.
- They returns a reference of the object itself. It allows something like this:

```
threevector a(1,2,3),b(3,2,1);
threevector c = (a+=b);
```

It is equivalent to

```
threevector a(1,2,3),b(3,2,1);

a+=b;

threevector c = a;
```

```
inline
threevector operator+(const threevector& a, const threevector& b) {
  return threevector(a) += b;
inline
threevector operator*(const threevector& a, double b) {
  return threevector(a) *= b;
      I/O operations
inline
std::ostream& operator<<(std::ostream& os, const threevector& q) {</pre>
  return os<<"("<<q.X()<<","<<q.Y()<<","<<q.Z()<<")";
```

- Operators outside of the class definition are usually binary operators, like the a+b operator.
- They always return value or reference to one of the argument. Never return reference to local or temporary variable.

```
inline
threevector operator+(const threevector& a, const threevector& b) {
  return threevector(a) += b;
}
```

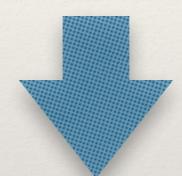

This is equivalent to

```
inline
threevector operator+(const threevector& a, const threevector& b)
{
   threevector tmp(a);
   tmp += b;
   return tmp;
}
```

#### Lorentz vector

Lorentz vector also has time-like component. Define a class inherited from three vector. Define all the arithmetic operators plus some more functions

```
inherited from threevector
class lorentzyector //
{
  // member functions
  double plus () const { return _M_t + _M_z;}
  double minus() const { return _M_t - _M_z;}
  double rapidity() const { return 0.5*std::log(plus()/minus());}
  double prapidity() const { return -std::log(std::tan(0.5*theta()));}
  double mag2() const { return _M_t*_M_t - threevector::mag2();}
  threevector boostVector() const {
    return threevector(*this) /= _M_t;
  }
      Lorentz boost
  void boost(double, double, double);
  void boost(const threevector& a) { boost(a.X(), a.Y(), a.Z());}
};
```

- Write the header file lorentzvector.h
- The boost (...) function is implemented in the lorentzvector.cc file.
- Play with, try the arithmetic operators with simple examples.

```
#ifndef __SCHOOL_EVENT_H__
#define __SCHOOL_EVENT_H__ 1
#include "lorentzvector.h"
// std includes
#include <vector>
namespace school {
  // flavors
  enum flavor_type {nuebar = -12, positron,
    topbar=-6, bottombar, charmbar, strangebar, upbar, downbar,
    gluon, up, down, strange, charm, bottom, top,
    electron = 11, nue
 };
       structure for representing incoming and satgoing particles
  struct particle {
   // flavor of the particle
    int flavor;
       momentum of the particle
    lorentzvector momentum;
 };
  class event
  public:
   // namespace school
#endif
```

- Protect your header file to avoid including it more than one.
- We have to label the flavors, use
  enum.
- The particle can be represented by
  its momenta and flavor.
- The event record is an array of particles.
- Indexing:-1, 0 => incomings1,2,...,n => outgoings

```
class event
public:
  double xa;
  double xb;
private:
  std::vector<particle> _M_array;
public:
  // constructor
  //(we have always 2 incomming + n outgoing)
  explicit event(unsigned int n=1u);
  // copy
  event(const event&) = default;
  event& operator=(const event&) = default;
       dectructor
  ~event() = default;
};
```

- Momentum fraction of the incoming partons.
- Array of particles
- Constructors and destructor.
- Indexing:-1, 0 => incomings1,2,...,n => outgoings

```
class event
public:
  double xa;
  double xb;
private:
  std::vector<particle> _M_array;
public:
       element access
  particle& operator[](int k);
  const particle& operator[](int k) const;
};
```

- Element access by subscript operators.
- Constant and non-constant access.
- Indexing:
  -1, 0 => incomings
  1,2,...,n => outgoings

```
class event
public:
  // iterators
  typedef std::vector<particle> _Base;
  typedef _Base::iterator iterator;
  typedef _Base::const_iterator const_iterator;
  iterator begin();
  const_iterator begin() const;
  iterator end();
  const_iterator end() const;
  // resize
  void resize(unsigned int n);
       structural information
  unsigned int number_of_outgoings() const;
};
```

- Element access by iterators
- Number of the outgoing particles.

Coolini.